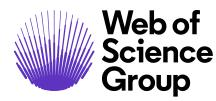

# **FSTA® on Web of Science**

### **The food science resource**

**Food Science & Technology Abstracts (FSTA)** is the definitive food and beverage R&D database, providing thorough coverage of pure and applied research in food science, food technology, and food-related human nutrition. FSTA is produced by IFIS, the leading international information provider and distributor of food and drink related information – constantly monitoring developments in the areas of food science, food technology and nutrition.

An established, comprehensive and food science centric information resource, FSTA has been created by IFIS' team of expert scientists, who evaluate, hand-pick and summarize source material to create high quality records of direct relevance and high scientific integrity. FSTA collates and reports the latest developments and research findings in all sciences relevant to food, beverages and nutrition.

Nearly every discovery is influenced by earlier research, both in its subject area and in related fields, and a publication can have significant influence and impact on other research after is has been published. When connected to the multidisciplinary citations on the Web of Science platform, FSTA links you to a full citation network to accurately and confidently connect you to the highest quality multidisciplinary research.

#### FSTA coverage on Web of Science:

- $\bullet$ International content
- $\bullet$ Over 1.5 million records
- $\bullet$ 1,100+ current journals
- $\bullet$ Coverage back to 1969
- $\bullet$ A full range of disciplines offers insights into a wide range of food-related disciplines, such as biotechnology, microbiology, agronomy, public health, food safety and veterinary medicine.
- $\bullet$ Specialized indexing - Use the FSTA Thesaurus for more accurate retrieval. This collection of more than 13,000 keywords continually adds terms to keep pace with new technologies.

### **Why use FSTA on Web of Science?**

#### **Broader citation connections**

Only on *Web of Science* can you track citation impact for FSTA's indexed articles and easily navigate to all citing articles across the *Web of Science* platform.

#### **Highly Cited and Hot Papers**

Highly Cited Papers (top 1%) and Hot Papers can be identified within other databases, when they are also indexed in the *Web of Science Core Collection*.

#### **All Database searching**

Run an 'All Database' search to include FSTA alongside your institution's full Web of Science subscription to see everything in your subject specialty and beyond.

#### **Access trusted full text**

Easily identify, filter and access Open Access articles in FSTA, and get oneclick access to Open Access and subscribed articles with *Kopernio*.

#### **Visual results analysis**

Explore trends and gain unique insights into your search results with Web of Science's intuitive visual analysis tool.

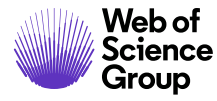

### **Quick Reference Guide**

### **Basic search**

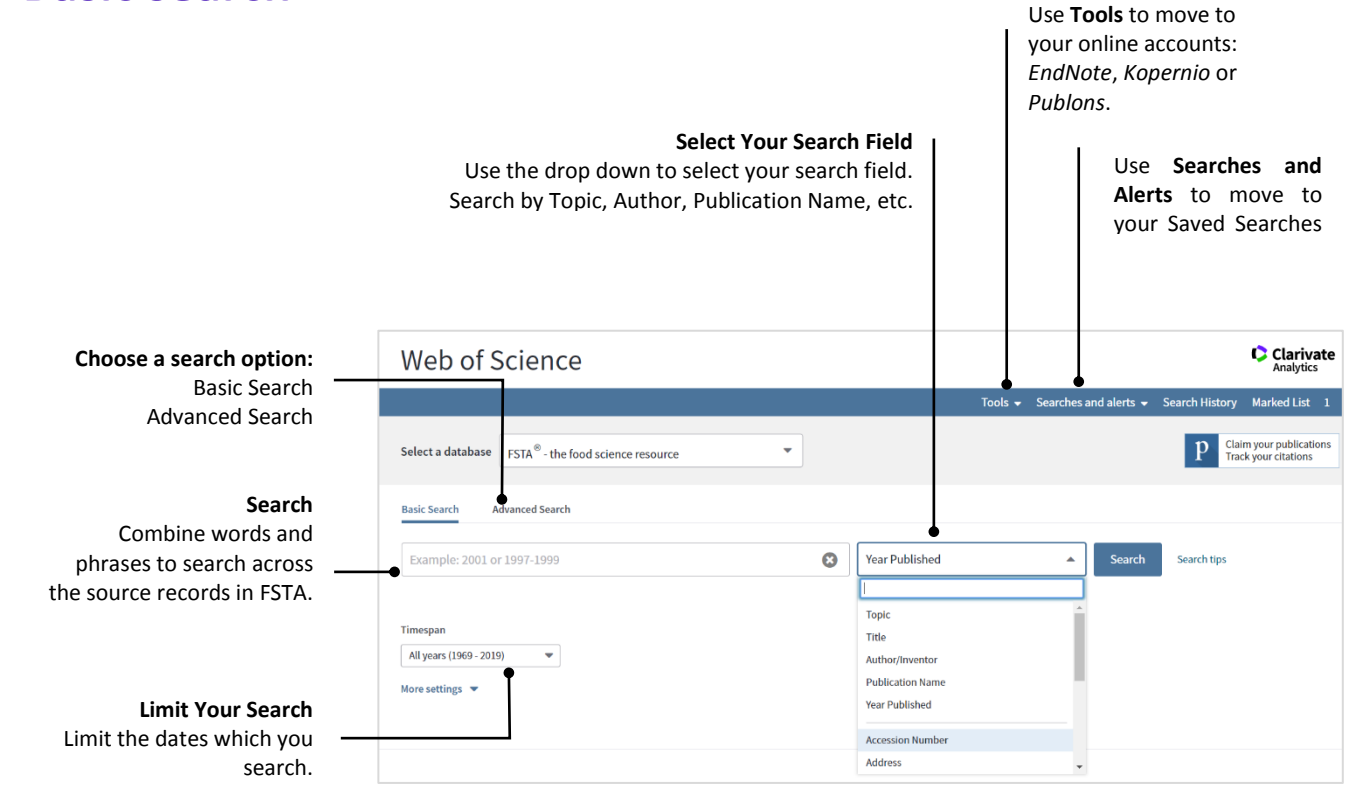

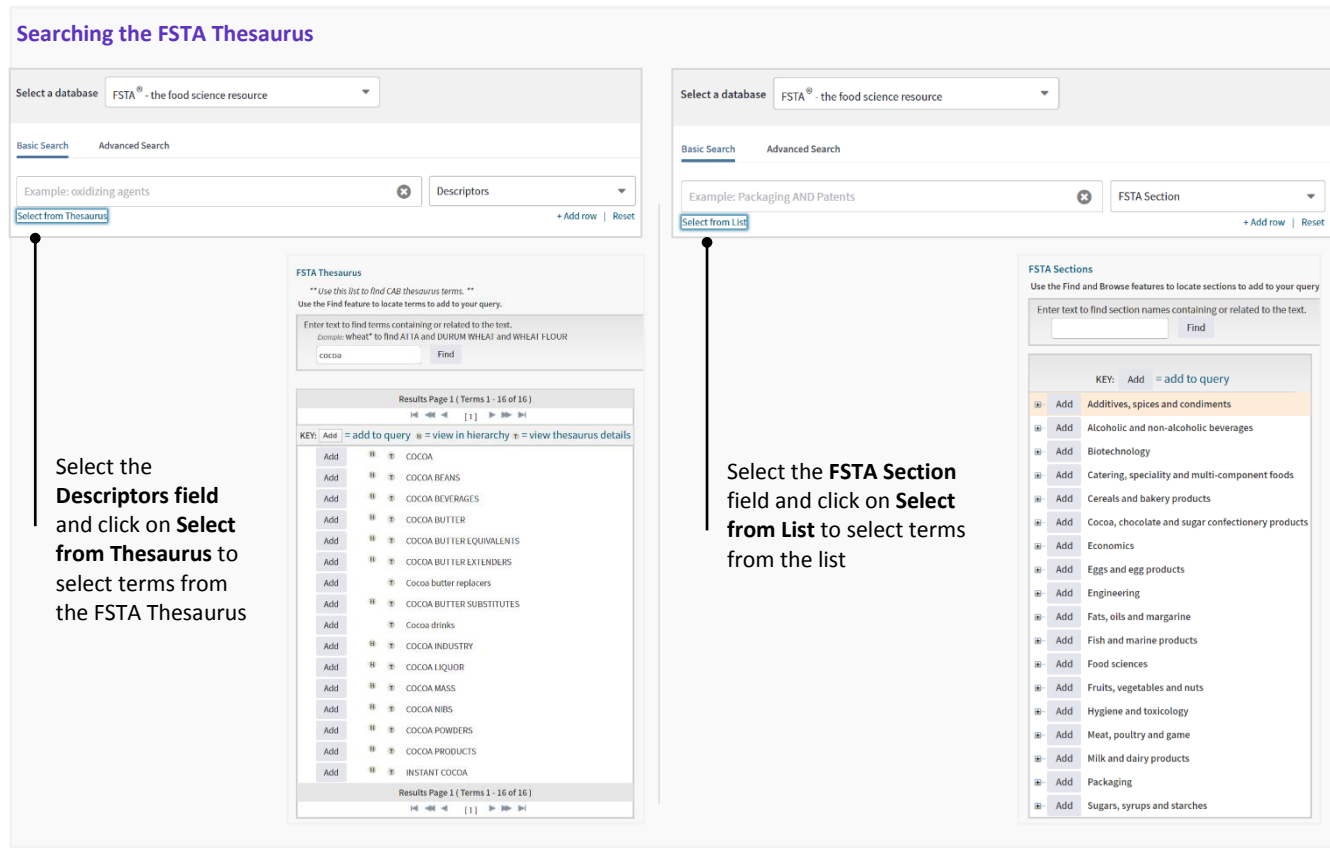

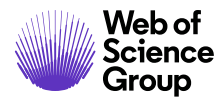

**Output search results**

### **Search results**

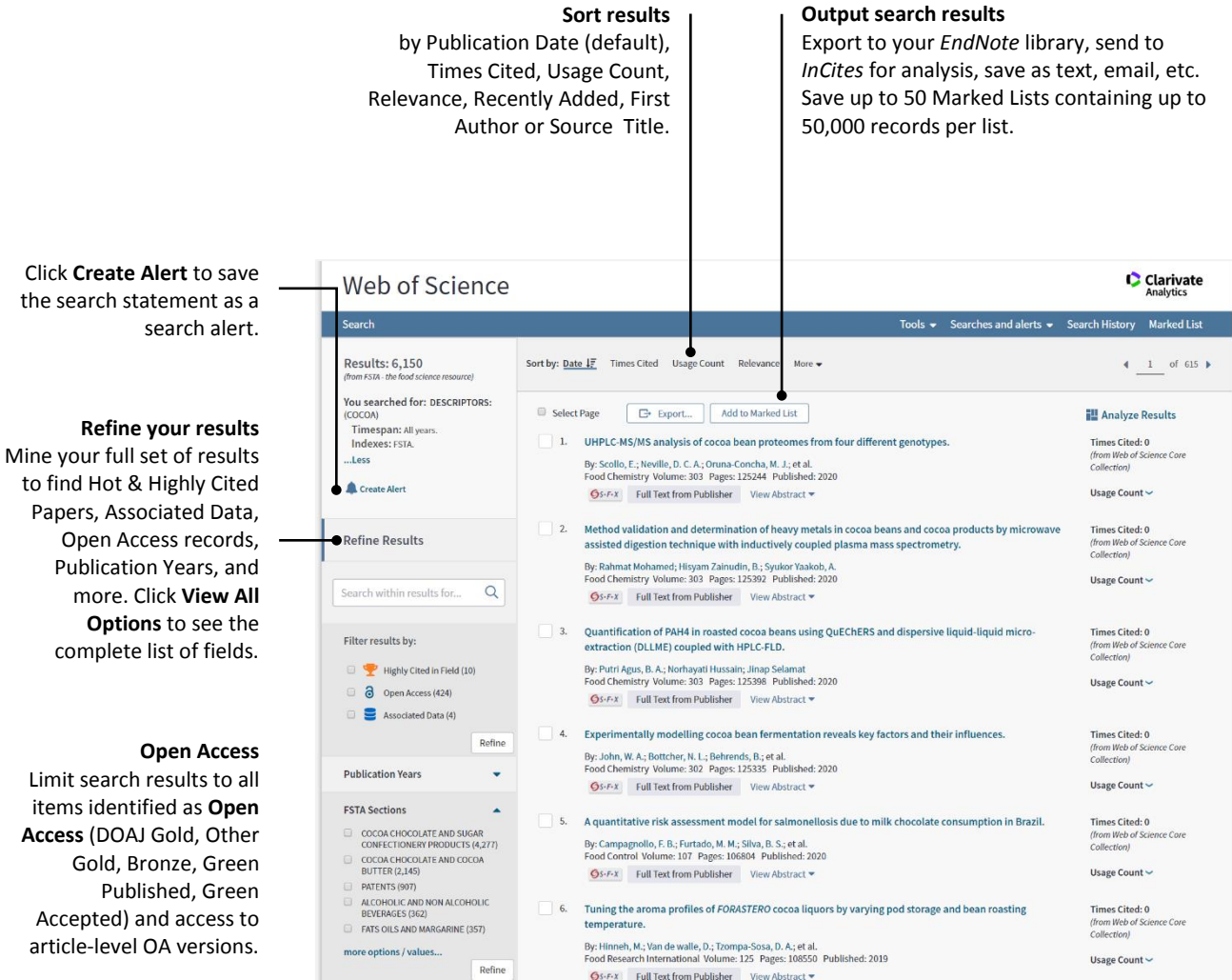

#### **Analyze Results**

This function allows you to group and rank records in a results set by extracting data values from a variety of fields. Use this function to find the most prevalent authors in a particular field of study or generate a list of source titles ranked by record count based on your search query.

The **visualization** at the top of the page shows up to 25 values. You can download a JPG image of the visualization.

The **data table** below the visualization shows up to 500 values. You can also change the sort order and set the Minimum record count.

You can **save the results** that appear in the results table (up to 200,000 rows). Click the **Download** button to download the file, named "analyze.txt".

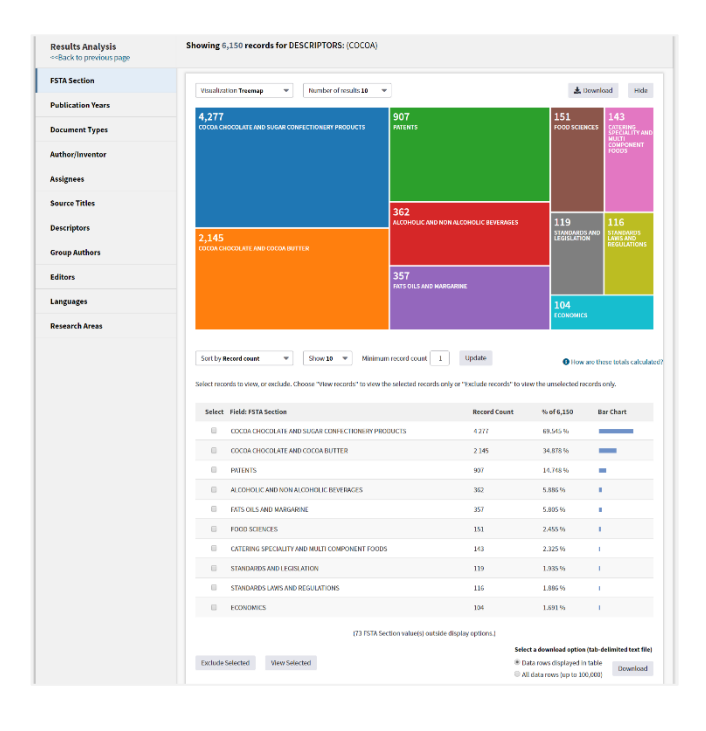

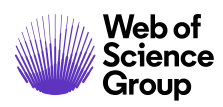

## **Search results**

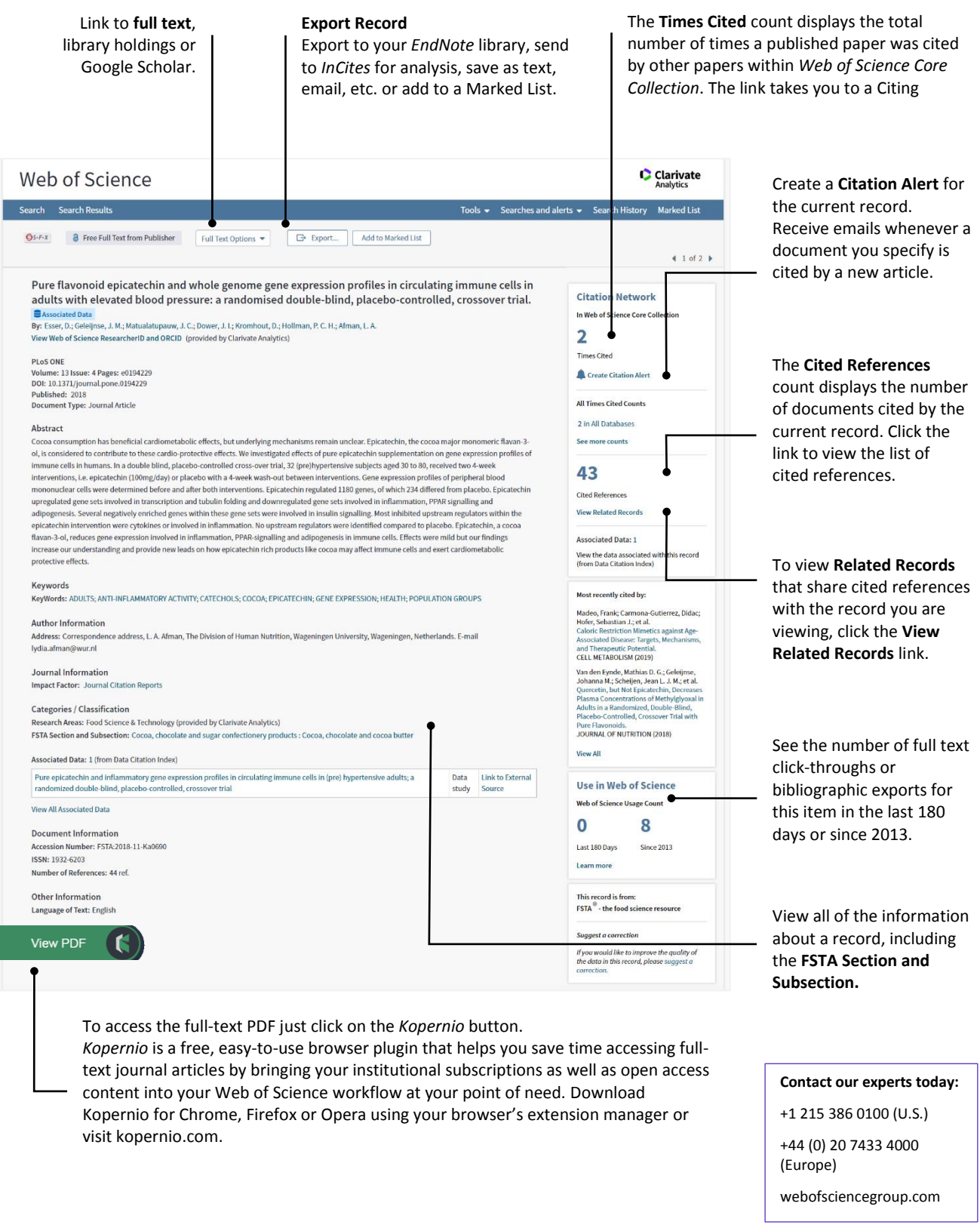

© 2019 Clarivate Analytics. Web of Science Group and its logo, as well as all other trademarks used herein are trademarks of their respective owners and used under license.